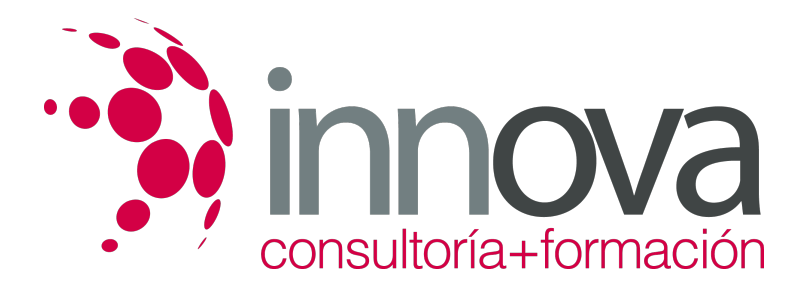

## **Tutorización de acciones formativas para el empleo**

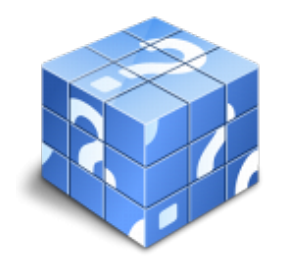

**Área:** SERVICIOS SOCIOCULTURALES **Modalidad:** Teleformación **Duración:** 30 h **Precio:** 15.00€

[Curso Bonificable](https://innova.campusdeformacion.com/bonificaciones_ft.php) **[Contactar](https://innova.campusdeformacion.com/catalogo.php?id=25725#p_solicitud)** [Recomendar](https://innova.campusdeformacion.com/recomendar_curso.php?curso=25725&popup=0&url=/catalogo.php?id=25725#p_ficha_curso) [Matricularme](https://innova.campusdeformacion.com/solicitud_publica_curso.php?id_curso=25725)

## **CONTENIDOS**

####

####

####

####

####

####

####

####

####

####

####

# **1. Características de las acciones tutoriales en formación profesional para el empleo** 1.1 Modalidades de formación: presencial, a distancia y mixta. 1.2 Plan tutorial: estrategias y estilos de tutoría y orientación. 1.3 Estrategias de aprendizaje autónomo. Estilos de aprendizaje. 1.4 La comunicación online. 1.5 La figura del tutor presencial y tutor en línea: 1.5.1 Estrategias y estilos de tutoría. 1.5.2 Roles: activo, proactivo y reactivo. 1.5.3 Funciones del tutor. 1.5.4 Habilidades tutoriales.

1.5.5 Organización y planificación de las acciones tutoriales.

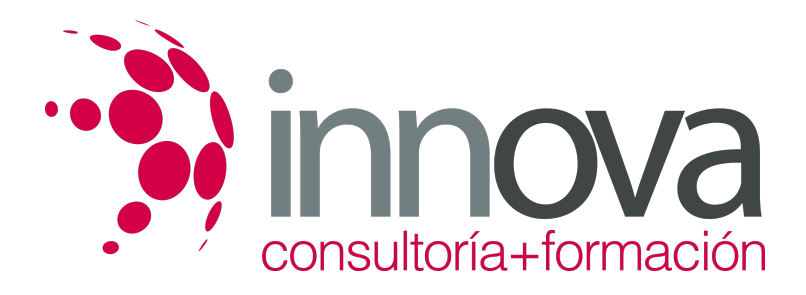

#### ####

1.5.6 Coordinación de grupos. Búsqueda de soluciones.

#### ####

1.5.7 Supervisión y seguimiento del aprendizaje tutorial.

####

#### **2. Desarrollo de la acción tutorial.**

#### ####

2.1 Características del alumnado

#### ####

2.2 Temporalización de la acción tutorial.

#### ####

2.3 Realización de cronogramas.

####

2.4Diseño de un plan de actuación individualizado.

####

#### **3. Desarrollo de la acción tutorial en línea**

####

3.1 Características del alumnado.

####

3.2 Elaboración de la "guía del curso".

#### ####

3.3 Tareas y actividades, su evaluación y registro de calificaciones.

#### ####

3.4 Responsabilidades administrativas del tutor.

#### ####

3.5 Elaboración de videotutoriales con herramientas de diseño sencillas.

#### ####

3.6 Criterios de coordinación con tutores y jefatura de estudios.

### **METODOLOGIA**

**Total libertad de horarios** para realizar el curso desde cualquier ordenador con conexión a Internet, **sin importar el sitio desde el que lo haga**. Puede comenzar la sesión en el momento del día que le sea más conveniente y dedicar el tiempo de

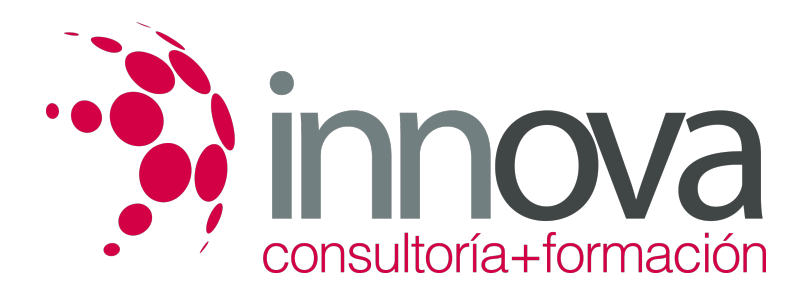

estudio que estime más oportuno.

- En todo momento contará con un el **asesoramiento de un tutor personalizado** que le guiará en su proceso de aprendizaje, ayudándole a conseguir los objetivos establecidos.
- **Hacer para aprender**, el alumno no debe ser pasivo respecto al material suministrado sino que debe participar, elaborando soluciones para los ejercicios propuestos e interactuando, de forma controlada, con el resto de usuarios.
- **El aprendizaje se realiza de una manera amena y distendida**. Para ello el tutor se comunica con su alumno y lo motiva a participar activamente en su proceso formativo. Le facilita resúmenes teóricos de los contenidos y, va controlando su progreso a través de diversos ejercicios como por ejemplo: test de autoevaluación, casos prácticos, búsqueda de información en Internet o participación en debates junto al resto de compañeros.
- **Los contenidos del curso se actualizan para que siempre respondan a las necesidades reales del mercado.** El departamento multimedia incorpora gráficos, imágenes, videos, sonidos y elementos interactivos que complementan el aprendizaje del alumno ayudándole a finalizar el curso con éxito.

## **REQUISITOS**

Los requisitos técnicos mínimos son:

- Navegador Microsoft Internet Explorer 5.5 o superior, con plugin de Flash, cookies y JavaScript habilitados. No se garantiza su óptimo funcionamiento en otros navegadores como Firefox, Netscape, Mozilla, etc.
- Resolución de pantalla de 800x600 y 16 bits de color o superior.
- Procesador Pentium II a 300 Mhz o superior.
- 32 Mbytes de RAM o superior.